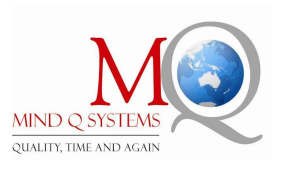

# **Web Development with PHP and MySQL Training**

# **Client Side Scripts:**

- $\times$  HTML
- $\times$  CSS
- $\checkmark$  Java Script
- $\checkmark$  Jquery

# **Server Side Scripts:**

 $\checkmark$  PHP

# **Data Base:**

 $\checkmark$  MySQL with phpmyadmin

# **Summary:**

- $\checkmark$  This online training series teaches learners to create dynamic Web sites. Learners will be able to apply their knowledge to the creation of dynamic Web applications such as content management, user registration, and e-commerce.
- $\checkmark$  This PHP and MySQL online training series provides 43 hours of self-paced courseware. This web-based training provides 1 year of unlimited access to all of the following lessons:

# **HTML Lessons:**

- $\checkmark$  After taking this course, the learner will be able to create write HTML forms, tables and HTML pages
- $\checkmark$  Introduction to html
- $\checkmark$  What is an html?
- $\checkmark$  Introduction to editors and browsers
- $\checkmark$  What is tag?
- $\checkmark$  Discuss about basic tags of html
- $\checkmark$  Discuss about head section tags
- $\checkmark$  What is an attribute?
- $\checkmark$  Discuss about an attribute
- $\checkmark$  Discuss about text formatting tags
- $\checkmark$  Discuss about body tags (marquee, img, embed, anchor, named anchor)
- $\checkmark$  Introduction to tables
- $\checkmark$  Template Creation with tables
- $\checkmark$  Lists
- $\checkmark$  Introduction to forms
- $\checkmark$  Discuss about forms
- $\checkmark$  Basic Web Page Creation using HTML
- We will give html training completely in notepad

# **CSS**

- $\checkmark$  Introduction to css
- $\checkmark$  What is css
- $\checkmark$  Types of css
- $\checkmark$  What is inline css
- $\checkmark$  Discuss inline css
- $\checkmark$  What is internal css
- $\checkmark$  Discuss internal css
- $\checkmark$  Discuss about properties
- $\checkmark$  Types of selector
- $\checkmark$  Difference b/w class selector and id selector
- $\checkmark$  What is div
- $\checkmark$  Template creation with divs
- $\checkmark$  Difference b/w div and span
- $\checkmark$  External css
- $\checkmark$  Complete Web Template Creation using HTML and CSS

## **Introduction Dreamweaver IDE Tool**

- $\checkmark$  Introduction Adobe Dreamweaver
- **✓** Dreamweaver Interface
- $\checkmark$  Site Creation
- $\checkmark$  Web Template Creation in Dreamweaver

# **JavaScript**

### **Mind Q Systems Pvt Ltd**

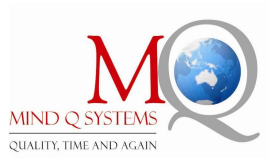

- $\checkmark$  After taking this course, the learner will be able to create write HTML web pages with java script validations.
- $\checkmark$  Introduction JavaScript
- $\checkmark$  What is JavaScript
- $\checkmark$  What is statement
- $\checkmark$  Types of statements
- $\checkmark$  What is variable
- $\checkmark$  Variable declaration
- $\checkmark$  What is an operator
- $\checkmark$  Types of operators
- $\checkmark$  Discuss operators theoretically and practically
- $\checkmark$  Conditional statements
- $\checkmark$  Introduction to loops
- $\checkmark$  For loop examples
- $\checkmark$  While loop examples
- $\checkmark$  Difference b/w while and dowhile loops
- $\checkmark$  functions
- $\checkmark$  Parameterized functions
- $\checkmark$  Non-parameterized functions
- $\checkmark$  Recursive functions
- $\checkmark$  Difference b/w parameterized and nonparameterized functions
- $\checkmark$  Math calculations using functions
- $\checkmark$  Math calculations using functions and forms
- $\checkmark$  Introduction to objects
- $\checkmark$  What is property and method
- $\checkmark$  String object
- $\checkmark$  Math object
- $\checkmark$  Navigator object
- $\checkmark$  screen object
- $\checkmark$  Date object
- $\checkmark$  Array object
- $\checkmark$  Introduction to HTMLDOM
- $\checkmark$  Document object
- $\checkmark$  Window object
- $\checkmark$  Discuss dropdown menu practically
- $\checkmark$  Discuss navigation menu practically
- $\checkmark$  For each object we will discuss properties and methods with examples in Dreamweaver Editor

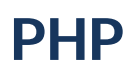

#### **Lesson Detail:**

# $\overline{\phantom{a}}$  Installing Required **Software**

After taking this course, the learner will be able to download, install, configure, and test all the software required to create dynamic Web sites using PHP and MySQL.

- $\checkmark$  Installing MySQL
- $\checkmark$  Installing Apache with PHP
- $\checkmark$  Setting MySQL permissions
- $\checkmark$  Testing the installation
- $\checkmark$  Configuring PHP
- $\checkmark$
- $\checkmark$
- $\checkmark$  Discuss about IDE Tools
- $\checkmark$
- $\checkmark$  Discuss about Application Servers and Database Servers
- $\checkmark$  Introduction to php
- $\checkmark$  What is php
- $\checkmark$  Installing Required Softwares
- $\checkmark$  Installation process of XAMPP
- $\checkmark$  How to write php page
- $\checkmark$  Php output statement and method
- $\checkmark$  Where to save php page
- $\checkmark$  How to run php page
- $\checkmark$  Php variables
- $\checkmark$  Php operators
- $\checkmark$  Php variable methods
- $\checkmark$  Conditional statements
- $\checkmark$  Loops
- $\checkmark$  Functions
- $\checkmark$  Date and time functions
- $\checkmark$  Arrays
- $\checkmark$  What is an array
- $\checkmark$  Discuss about single dimensional array
- $\checkmark$  Discuss about two-dimensional array
- $\checkmark$  Discuss about multi-dimensional array
- $\checkmark$  Array methods
- $\checkmark$  Array sorting methods
- $\checkmark$  For each as loop
- While list each loop

#### **Mind Q Systems Pvt Ltd**

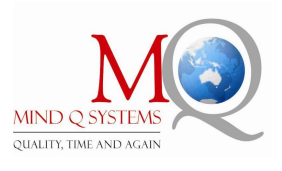

- $\checkmark$  Difference b/w explode and implode methods
- $\checkmark$  For in loop
- $\checkmark$  Built-in Arrays

# **MySQL**

- $\checkmark$  Introduction to MySQL
- $\checkmark$  Choosing column types
- $\checkmark$  Choosing other column properties
- $\checkmark$  Using mysql client
- $\checkmark$  Creating databases and tables
- $\checkmark$  Inserting records
- $\checkmark$  Selecting data
- $\checkmark$  Using conditionals
- $\checkmark$  Using LIKE and NOT LIKE
- $\checkmark$  Sorting and limiting query results
- $\checkmark$  Updating and deleting data
- $\checkmark$  Using text and numeric functions
- $\checkmark$  Formatting date and time functions
- $\checkmark$  String handling
- $\checkmark$  Regular expressions (patterns)
- $\checkmark$  Send data from client to server with form validation
- $\checkmark$  File handling
- $\checkmark$  File uploading
- $\checkmark$  QueryString
- $\checkmark$  Setting cookies
- $\checkmark$  Accessing cookies
- $\checkmark$  Setting cookie parameters
- $\checkmark$  Deleting cookies
- $\checkmark$  Setting session variables
- $\checkmark$  Accessing session variables
- $\checkmark$  Deleting session variables
- $\checkmark$  Changing session behavior
- $\checkmark$  Changing the session cookie settings
- $\checkmark$  Using sessions without cookies
- $\checkmark$  Improving session security
- $\checkmark$  Login page creation with remember me (sessions and cookies)
- $\checkmark$  Ajax
- $\checkmark$  Introduction to Ajax
- $\checkmark$  What is XMLHTTP Request object?
- $\checkmark$  Ajax properties
- $\checkmark$  Ajax methods
- $\checkmark$  Ajax event handler
- $\checkmark$  Ajax with php and mysql
- $\checkmark$  Double drop down list boxe

# Introduction to php oops

- $\checkmark$  What is class
- $\checkmark$  What is an object
- $\checkmark$  What is constructor
- $\checkmark$  What is property
- $\checkmark$  What is method
- $\checkmark$  What is access specifiers
- $\checkmark$  Inheritance
- $\checkmark$  Method overloading
- $\checkmark$  Method overriding
- $\checkmark$  Parameterized and non-parameterized constructors
- $\checkmark$  Polymorphism
- $\checkmark$  Interface
- $\checkmark$  oops examples
- $\checkmark$  Static
- $\checkmark$  Final
- $\checkmark$  Abstract
- $\checkmark$  Admin login creation
- $\checkmark$  Admin panel creation
- $\checkmark$  Date and time functions
- $\checkmark$  Mail
- $\checkmark$  Introduction to jquery
- $\checkmark$  What is jquery
- $\checkmark$  Introduction to Jquery selectors
- $\checkmark$  Introduction to jquery filters
- $\checkmark$  Types of jquery filters
- $\checkmark$  Jqery animations and effects
- $\checkmark$  Jquery events and functions
- $\checkmark$  jqueryUI
- $\checkmark$  jquery with ajax
- $\checkmark$  php with jquery examples
- Web Application **Security**

In this course, the learner will become familiar with methods for increasing the

### **Mind Q Systems Pvt Ltd**

Ph: +91.40.66 66 42 91 / 92 Email: online@mindqsystems.com; Url: www.mindqonline.com; : www.facebook.com/mindqonline

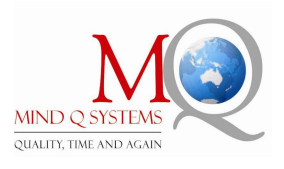

security of their web applications using PHP and MySQL. These techniques include methods of form validation, the ability to define patterns and then matching or replacing those patterns, and data encryption.

- $\checkmark$
- $\checkmark$  Preventing multiple submissions
- $\checkmark$  Validating the right form
- $\checkmark$  Handling HTML
- $\checkmark$  Validating data
- $\checkmark$  JavaScript form validation
- $\checkmark$  Defining a pattern with regular expressions
- $\checkmark$  Matching regular expression patterns
- $\checkmark$  Matching and replacing patterns
- $\checkmark$  Database security and encryption
- $\checkmark$  Secure salt storage
- Content Management Example

After taking this course, the learner will become familiar with the foundational information required to build a sample content management site through PHP interactions using a database.

- $\checkmark$  Creating the template
- $\checkmark$  Creating the basic pages
- $\checkmark$  Managing URLs
- $\checkmark$  The list() function
- $\checkmark$  The serialize() and urlencode() functions
- $\checkmark$  Managing files
- $\checkmark$  Viewing and downloading files

## User Registration Example

This course provides an overview of the user registration system.

- $\checkmark$  Creating the templates
- $\checkmark$  Writing the configuration scripts
- $\checkmark$  Creating the home page

### **Mind Q Systems Pvt Ltd**

- $\checkmark$  Registration
- $\checkmark$  Activating an account
- $\checkmark$  Logging in and logging out
- $\checkmark$  Resetting a password
- $\checkmark$  Changing a password
- $\checkmark$  Creating Complete Dynamic Website Using PHP and MySQL
- Domain Creation
- $\checkmark$  Website Hosting

### Certification:

PHP and MySQL